# Data Science

Introduction to Machine Learning

July 6, 2021

Preliminaries:

Preliminaries:

1. Different distributions

Preliminaries:

- 1. Different distributions
- 2. Different ways of reasoning about distributions (PDF, CDF)

#### Preliminaries:

- 1. Different distributions
- 2. Different ways of reasoning about distributions (PDF, CDF)
- 3. Beginnings of Hypothesis Testing

1. We discussed ways to use the CDF of a distribution to get bounds on some value

- 1. We discussed ways to use the CDF of a distribution to get bounds on some value
- 2. Without running more trials (or gathering more data), we can increase certainty by widening our bounds

- 1. We discussed ways to use the CDF of a distribution to get bounds on some value
- 2. Without running more trials (or gathering more data), we can increase certainty by widening our bounds
- 3. But we weren't very concrete about how this relates to  $H_0$ and  $H_1$

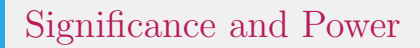

We need to talk about two aspects of interpreting experimental results:

# Significance and Power

We need to talk about two aspects of interpreting experimental results:

1. Significance: How willing are we to reject  $H_0$ , even if it's true

# Significance and Power

We need to talk about two aspects of interpreting experimental results:

- 1. Significance: How willing are we to reject  $H_0$ , even if it's true
- 2. Power : How willing are we to fail to reject  $H_0$ , even if it's false.

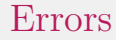

Significance and Power relate to errors.

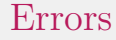

Significance and Power relate to errors. 1. Type 1 error: "false positive" (Significance)

#### Errors

Significance and Power relate to errors.

- 1. Type 1 error: "false positive" (Significance)
- 2. Type 2 error: "false negative" (Power)

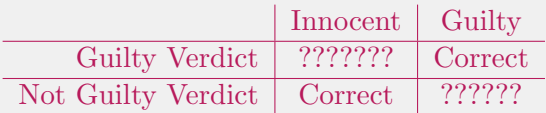

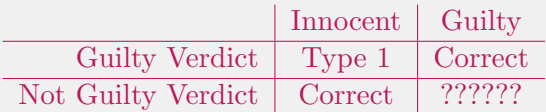

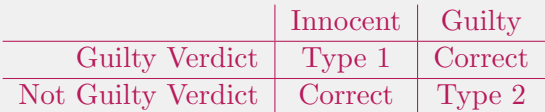

Our hypotheses:

Our hypotheses:

1.  $H_0$  the coin is fair ( $p = 0.5$  that it lands Heads)

Our hypotheses:

- 1.  $H_0$  the coin is fair ( $p = 0.5$  that it lands Heads)
- 2.  $H_1$  the coin is not fair  $(p \neq 0.5)$

mu, sigma =  $normal\_approx(1000, 0.5)$ err =  $0.05$  # Our comfort with a type 1 error:  $5%$ lower, upper =  $norm\_two\_sided\_bounds((1 - err), mu, sigma)$ 

The result, with 95% probability:

The result, with 95% probability:

1. Lower  $\approx 469$  result in heads

#### The result, with 95% probability:

- 1. Lower  $\approx 469$  result in heads
- 2. Upper  $\approx 531$  result in heads

#### The result, with 95% probability:

- 1. Lower  $\approx 469$  result in heads
- 2. Upper  $\approx 531$  result in heads
- 3. What would we expect if the coin was fair?

Assuming the coin is fair

1. Just a 5% chance that the number of heads we'd see lies outside this range

- 1. Just a 5% chance that the number of heads we'd see lies outside this range
- 2. Have we proven anything?

- 1. Just a 5% chance that the number of heads we'd see lies outside this range
- 2. Have we proven anything?
- 3. Are you convinced?

- 1. Just a 5% chance that the number of heads we'd see lies outside this range
- 2. Have we proven anything?
- 3. Are you convinced?
- 4. If you're wrong you lose a limb, are you convinced now?

But we got to choose the significance! How seriously should we take these results?

But we got to choose the significance! How seriously should we take these results?

1. It is important that you communicate why you feel these results are valid.

But we got to choose the significance! How seriously should we take these results?

- 1. It is important that you communicate why you feel these results are valid.
- 2. It is very easy to lie with statistics:

But we got to choose the significance! How seriously should we take these results?

- 1. It is important that you communicate why you feel these results are valid.
- 2. It is very easy to lie with statistics:
	- 2.1 Imagine if  $H_0$  was not in the 95% range, but in the 96% range
## Interpreting the results

But we got to choose the significance! How seriously should we take these results?

- 1. It is important that you communicate why you feel these results are valid.
- 2. It is very easy to lie with statistics:
	- 2.1 Imagine if  $H_0$  was not in the 95% range, but in the 96% range
	- 2.2 Why is 5% special?

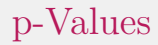

We computed bounds based on some chosen probability, p-values flips this around:

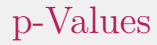

We computed bounds based on some chosen probability, p-values flips this around:

1. We assume  $H_0$  is true.

## p-Values

We computed *bounds* based on some chosen probability, p-values flips this around:

- 1. We assume  $H_0$  is true.
- 2. We compute the probability that we would see a value at least as extreme as our actually observed value.

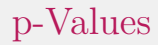

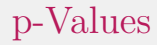

1. We observe 530 heads, this would give us a p-value of 6.2%

- 1. We observe 530 heads, this would give us a p-value of 6.2%
- 2. We observe 532 heads, this would give us a p-value of 4.6%

- 1. We observe 530 heads, this would give us a p-value of 6.2%
- 2. We observe 532 heads, this would give us a p-value of 4.6%
- 3. (The function for computing the p-values is in the notebook file)

## Recap on the general problem

#### Many Machine Learning problems take the following form:

minimize
$$
\theta
$$
 
$$
\sum_{i=1}^{m} l(h_{\theta}(x^{(i)}), y^{(i)})
$$

## Recap on the general problem

#### Many Machine Learning problems take the following form:

minimize<sub>$$
\theta
$$</sub>  $\sum_{i=1}^{m} l(h_{\theta}(x^{(i)}), y^{(i)})$ 

We've now looked at some *ls* and an *h*.

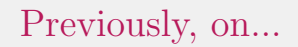

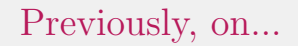

1. We looked at a linear regression

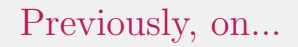

- 1. We looked at a linear regression
- 2. We 'fit' this linear regression to our dataset

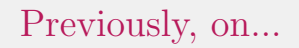

- 1. We looked at a linear regression
- 2. We 'fit' this linear regression to our dataset
- 3. If our data is actually linear, we also get predictive power

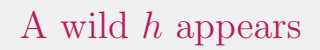

Linear Regressions aren't the only possible hypothesis function! We've also got:

1. Decision Trees : 20-questions, the ML technique

- 1. Decision Trees : 20-questions, the ML technique
- 2. Polynomials : For when a straight line isn't cutting it

- 1. Decision Trees : 20-questions, the ML technique
- 2. Polynomials : For when a straight line isn't cutting it
- 3. Neural networks : What if we misunderstood neurons and made it a program?

- 1. Decision Trees : 20-questions, the ML technique
- 2. Polynomials : For when a straight line isn't cutting it
- 3. Neural networks : What if we misunderstood neurons and made it a program?
- 4. Arbitrary Programs: What is computers wrote the programs?

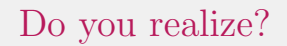

A learning problem is said to be realizable if the true function exists within the learning problem's hypothesis space

## Do you realize?

A learning problem is said to be realizable if the true function exists within the learning problem's hypothesis space

1. This means that the more expressive the hypothesis space (polynomials vs straight lines) the more likely that the problem is realizable.

## Do you realize?

A learning problem is said to be realizable if the true function exists within the learning problem's hypothesis space

- 1. This means that the more expressive the hypothesis space (polynomials vs straight lines) the more likely that the problem is realizable.
- 2. What's the downside?

## Do you realize?

A learning problem is said to be realizable if the true function exists within the learning problem's hypothesis space

- 1. This means that the more expressive the hypothesis space (polynomials vs straight lines) the more likely that the problem is realizable.
- 2. What's the downside?
- 3. Occam's<sup>1</sup> Razor is a data-scientist's best friend

<sup>1</sup>Also written as 'Ockham' or 'Ocham'

We can view our tagged dataset (values of  $(x, tag)$ ), as standing in for values of  $(x, f(x))$ .

We can view our tagged dataset (values of  $(x, tag)$ ), as standing in for values of  $(x, f(x))$ .

1. As with the linear regression the goal is to find an  $h$  that approximates f.

We can view our tagged dataset (values of  $(x, tag)$ ), as standing in for values of  $(x, f(x))$ .

- 1. As with the linear regression the goal is to find an  $h$  that approximates f.
- 2. But instead of a regression, we want a tree of decisions.

We can view our tagged dataset (values of  $(x, tag)$ ), as standing in for values of  $(x, f(x))$ .

- 1. As with the linear regression the goal is to find an h that approximates f.
- 2. But instead of a regression, we want a tree of decisions.
- 3. What's a decision?

Each decision has two parts:

<sup>&</sup>lt;sup>2</sup>not in the OO sense

Each decision has two parts:

1. Input : An object<sup>2</sup> event/situation, that is described by a set of attributes (or features)

<sup>&</sup>lt;sup>2</sup>not in the OO sense

Each decision has two parts:

- 1. Input : An object<sup>2</sup> event/situation, that is described by a set of attributes (or features)
- 2. Output: A prediction of the 'value' based on the input

<sup>2</sup>not in the OO sense

Each decision has two parts:

- 1. Input : An object<sup>2</sup> event/situation, that is described by a set of attributes (or features)
- 2. Output: A prediction of the 'value' based on the input
- 3. The boolean case (yes/no) is easy to visualize, but the values do not have to be discrete.

<sup>&</sup>lt;sup>2</sup>not in the OO sense

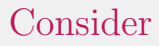

You are asked to identify an animal based on a set of features (number of legs, weight, number of eyes, etc.)

## Consider

You are asked to identify an animal based on a set of features (number of legs, weight, number of eyes, etc.)

1. The challenge is that the order of questions can matter!

## Consider

You are asked to identify an animal based on a set of features (number of legs, weight, number of eyes, etc.)

- 1. The challenge is that the order of questions can matter!
- 2. You'll want the 'most significant' question first.

## Consider

You are asked to identify an animal based on a set of features (number of legs, weight, number of eyes, etc.)

- 1. The challenge is that the order of questions can matter!
- 2. You'll want the 'most significant' question first.
- 3. Unfortunately, it can be very expensive(!!) to find the most significant question.

A tiny bit more formally:

A decision tree has two types of nodes:
A tiny bit more formally:

#### A decision tree has two types of nodes:

1. Decision nodes: Specifies a test on some attribute

A tiny bit more formally:

#### A decision tree has two types of nodes:

- 1. Decision nodes: Specifies a test on some attribute
- 2. Leaf node: A final classification/prediction

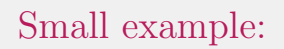

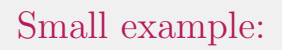

We want to determine whether someone has ever seen an episode of Sponge Bob:

1. Are they older than 70: no.

- 1. Are they older than 70: no.
- 2. Are they older then 40: if yes...

- 1. Are they older than 70: no.
- 2. Are they older then 40: if yes...
	- 2.1 Do they have kids: if yes, yes.

- 1. Are they older than 70: no.
- 2. Are they older then 40: if yes...
	- 2.1 Do they have kids: if yes, yes. 2.2 no.

- 1. Are they older than 70: no.
- 2. Are they older then 40: if yes... 2.1 Do they have kids: if yes, yes. 2.2 no.
- 3. Are they older than 4: yes.

- 1. Are they older than 70: no.
- 2. Are they older then 40: if yes... 2.1 Do they have kids: if yes, yes. 2.2 no.
- 3. Are they older than 4: yes.
- 4. Do they have older siblings: yes.

- 1. Are they older than 70: no.
- 2. Are they older then 40: if yes... 2.1 Do they have kids: if yes, yes. 2.2 no.
- 3. Are they older than 4: yes.
- 4. Do they have older siblings: yes.
- 5. no.

Even for such a small example, it starts getting unwieldy.

Even for such a small example, it starts getting unwieldy. 1. Luckily, libraries will be able to display trees nicely

Even for such a small example, it starts getting unwieldy.

- 1. Luckily, libraries will be able to display trees nicely
- 2. For many trees it's not necessarily true that each 'decision', will have a meaningful-in-English question associated with it.

### A prettier example

#### Should we wait for a table?

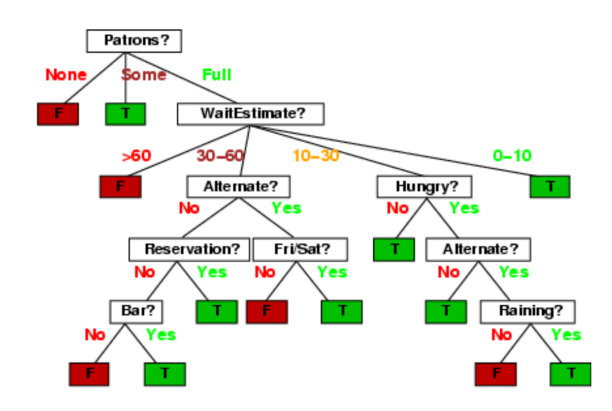

Decision Trees can encode arbitrary boolean functions.

Decision Trees can encode arbitrary boolean functions. 1. Each attribute can be 0/1

Decision Trees can encode arbitrary boolean functions. 1. Each attribute can be 0/1 1.1 So our *input* space is  $2^N$ 

Decision Trees can encode arbitrary boolean functions.

- 1. Each attribute can be 0/1 1.1 So our *input* space is  $2^N$
- 2. Each decision value can be  $0/1$ , for each possible combination of features!

Decision Trees can encode arbitrary boolean functions.

- 1. Each attribute can be 0/1 1.1 So our *input* space is  $2^N$
- 2. Each decision value can be  $0/1$ , for each possible combination of features!
	- 2.1 So our *hypothesis space* is  $2^{2^N}$

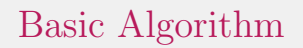

The goal is to find a small tree that correctly predicts the training samples

### Basic Algorithm

The goal is to find a small tree that correctly predicts the training samples

1. Choose the "most significant" attribute

### Basic Algorithm

The goal is to find a *small* tree that correctly predicts the training samples

- 1. Choose the "most significant" attribute
- 2. Once you make a choice for "most significant", you don't backtrack (greedy)

### Basic Algorithm

The goal is to find a *small* tree that correctly predicts the training samples

- 1. Choose the "most significant" attribute
- 2. Once you make a choice for "most significant", you don't backtrack (greedy)
- 3. Now you've split your dataset, repeat the process for each subset.

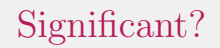

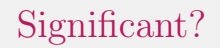

1. We can't always :(

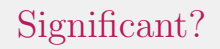

- 1. We can't always :(
- 2. We want to try and maximize information gain

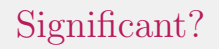

- 1. We can't always :(
- 2. We want to try and maximize information gain
- 3. For this class: let the libraries do the work for you.

Thanks for your time!

:)